# Guides

- $\bullet$  Bash
- $•$  Git
- $\bullet$  Linux
- Networking
	- o IPv6 Quick Explainer
- $\cdot$  SSH
- Blank Test

### <span id="page-1-0"></span>**Bash**

# <span id="page-2-0"></span>Git

# <span id="page-3-0"></span>Linux

# <span id="page-4-0"></span>Networking

<span id="page-5-0"></span>Networking

### IPv6 Quick Explainer

The best information I've found that explains IPv6 in detail was on fre [omnisecu.](https://www.omnisecu.com/tcpip/ipv6/index.php)colm read through all their lessons to get a good understandin going to briefly go over come key concepts below.

#### Addresses

IPv6 addresses are 128-bit and represented in 32 hexadecimal charact groups seprated by a colon a  $2001: db8: 2458: a2b2: cd47:8abbT8B@9e1$  groups a sometimes callexdets

#### Address Types

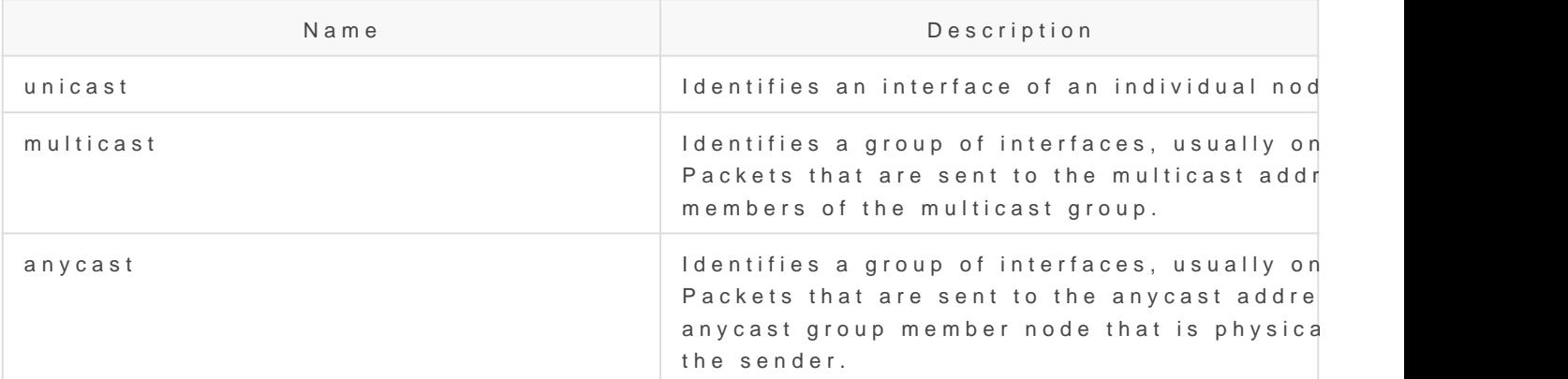

#### Address Components

Exampl<sup>2001:0db8:3c4d:0015:0000:0000:1a2f:1a2b</sup>

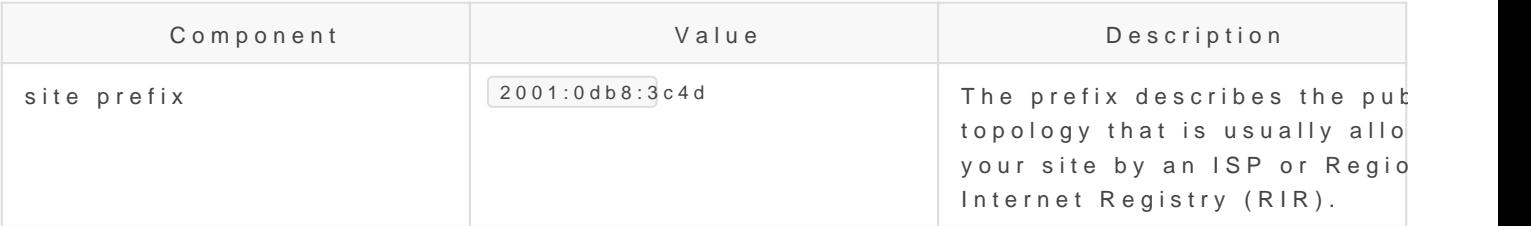

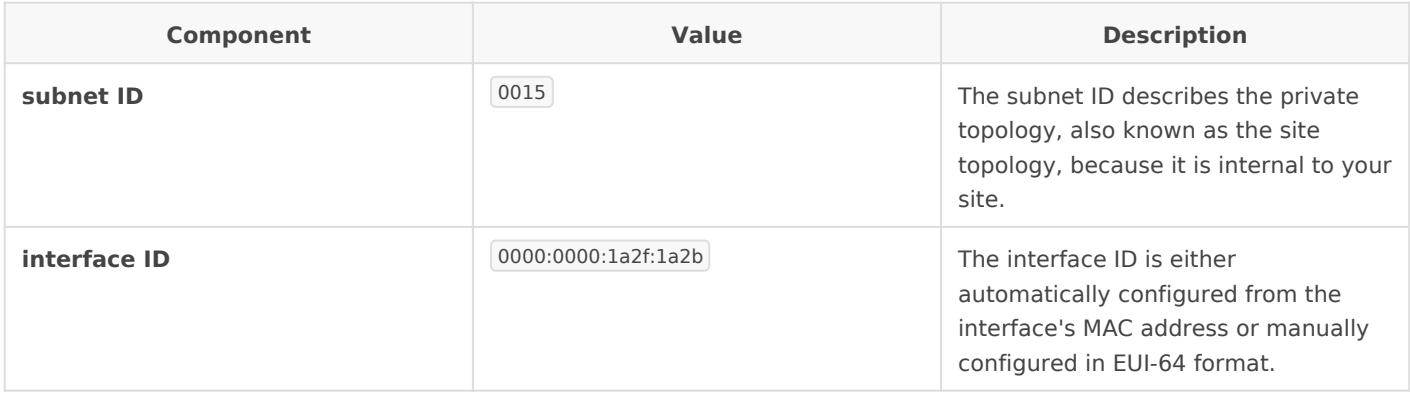

#### Abbreviating Addresses

IPv6 addresses can be a little scary to look at but there are two tricks when writing them to be a little more readable.

- Leading zeros in any *hextet* can be dropped. So 0db8 could be written as just db8
- If there are contiguous *hextets* that are all zeros like 2001:db8:0000:0000:0000:0000:abcd:1 they can be shortened with a syntax of  $\left| \cdot \right|$ . So that address could be abbreviated as 2001:db8::1 . The only gotcha is that you can only do this once in an address, so if there are two stretches with *hextets* of 0000 you can only shorten one of them. I thought this would be annoying but I literally haven't run into a situation where that would have been needed.

#### Prefixes

**The leftmost fields of the IPv6 address contain the prefix, which is used for<br><b>"** routing IPv6 packets, IPv6 prefixes have the following format routing IPv6 packets. IPv6 prefixes have the following format:

<prefix> / <length in bits>

Prefix length is stated in classless inter-domain routing (CIDR) notation. CIDR notation is a slash at the end of the address that is followed by the prefix length in bits. For information on CIDR format IP addresses, refer to Designing Your CIDR IPv4 Addressing Scheme.

The site prefix of an IPv6 address occupies up to 48 of the leftmost bits of the IPv6 address. For example, the site prefix of the IPv6 address 2001:db8:3c4d:0015:0000:0000:1a2f:1a2b/48 is contained in the leftmost 48 bits, 2001:db8:3c4d . You use the following representation, with zeros compressed, to represent this prefix:

2001:db8:3c4d::/48

You can also specify a subnet prefix, which defines the interna network to a router. The example IPv6 address has the following

2001:db8:3c4d:15::/64

The subnet prefix always contains  $64$  bits. These bits include  $\overline{4}$ prefix, in addition to 16 bits for the subnet ID.

SourcePv6 Addressing Overview (oracle.com)

The prefix 2001:db8::/32 is a special IPv6 prefix that is used spec examples.

#### Features

#### Prefix Delegation

Since it would not be practical to manually provision networks networking, DHCPv6 prefix delegation is used to assign a netw and automate configuration and provisioning of the public rout for the network. The way this works for example in case of a h that the home router uses DHCPv6 protocol to request a netwo ISP's DHCPv6 server. Once assigned, the ISP routes this netw customer's home router and the home router starts advertising addresses to hosts on the network, either via SLAAC or using I

Sourc@: refix Delegation (wikipedia.com)

Neighbor Discover Protocol (N

The Neighbor Discovery Protocol (NDP, ND) is a protocol in th suite used with Internet Protocol Version 6 (IPv6). It operates the Internet model, and is responsible for gathering various in for internet communication, including the configuration of local the domain name servers and gateways used to communicate w systems.

The protocol defines five different ICMPv6 packet types to per IPv6 similar to the Address Resolution Protocol (ARP) and Inte Message Protocol (ICMP) Router Discovery and Router Redirec IPv4. However, it provides many improvements over its IPv4 cc 4861, section 3.1). For example, it includes Neighbor Unreacha (NUD), thus improving robustness of packet delivery in the pre routers or links, or mobile nodes.

Sourc&: eighbor Discovery Protocol (wikipedia.com)

#### Stateless address autoconfigu (SLAAC)

IPv6 hosts configure themselves automatically. Every interface generated link-local address and, when connected to a network resolution is performed and routers provide network prefixes v advertisements. Stateless configuration of routers can be achi special router renumbering protocol. When necessary, hosts ma additional stateful addresses via Dynamic Host Configuration F (DHCPv6) or static addresses manually.

Sourc&tateless address autoconfiguration (SLAAC) (wikipedia.com)

### <span id="page-9-0"></span>**SSH**

## <span id="page-10-0"></span>Blank Test